# **COMP 322: Fundamentals of Parallel Programming**

# **Lecture 2: Async-Finish Parallel Programming and Computation Graphs**

**Vivek Sarkar Department of Computer Science, Rice University vsarkar@rice.edu**

**https://wiki.rice.edu/confluence/display/PARPROG/COMP322**

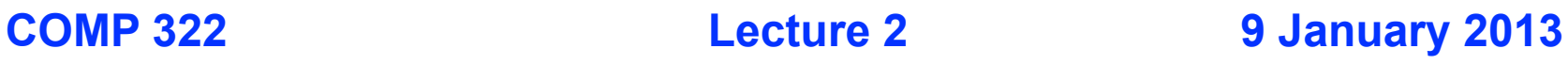

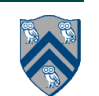

# **Outline of Today's Lecture**

- **• Async-Finish Parallel Programming (contd)**
- **• Computation Graphs**

- **Acknowledgments**
	- —**Cilk lectures, http://supertech.csail.mit.edu/cilk/**
	- **—COMP 322 Module 1 handout, Sections 1.1, 1.2, 2.1, 2.2**
		- **https://svn.rice.edu/r/comp322/course/ module1-2013-01-06.pdf**

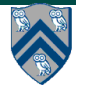

### **Async and Finish Statements for Task Creation and Termination**

#### **async S**

• Creates a new child task that executes statement S

#### **finish S**

■ Execute S, but wait until *all* asyncs in S's scope have terminated.

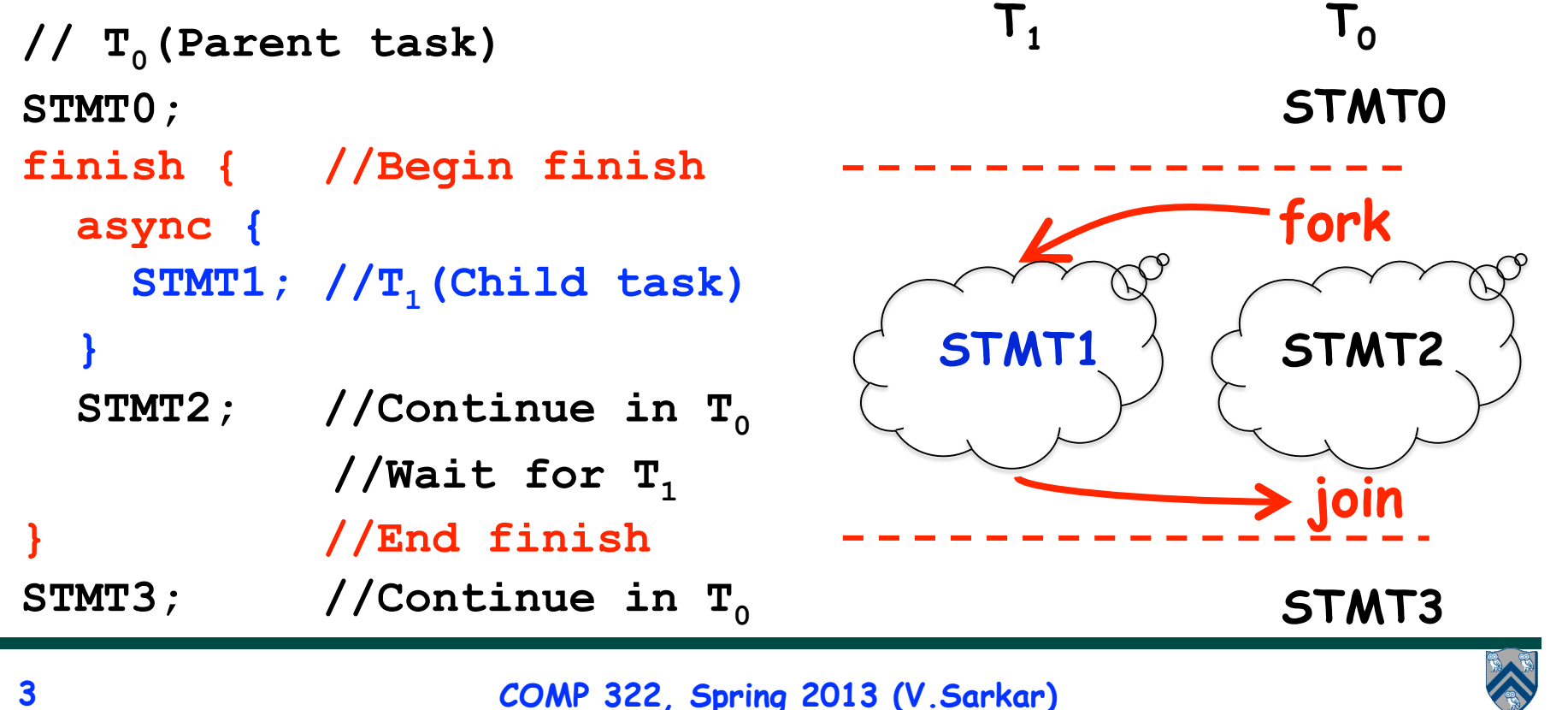

#### **Some Properties of Async & Finish constructs**

- 1. **Scope of async/finish can be any arbitrary statement**
	- **async/finish constructs can be arbitrarily nested e.g.,**
	- **— finish { async S1; finish { async S2; S3; } S4; } S5;**
- 2. **A method may return before all its async's have terminated**
	- **Enclose method body in a finish if you don't want this to happen**
	- **main() method is enclosed in an implicit finish e.g.,**
	- **— main(){ foo();} void foo() {async S1; S2; return;}**
- 3. **Each dynamic async task will have a unique Immediately Enclosing Finish (IEF) at runtime**
- 4. **Async/finish constructs cannot "deadlock"** 
	- **Cannot have a situation where both task A waits for task B to finish, and task B waits for task A to finish**
- 5. **Async tasks can read/write shared data via objects and arrays**
	- **Local variables have special restrictions**

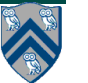

## **Shared and Private data in Java's Storage Model**

**Java's storage model contains three memory regions:**

- 1. **Static Data: region of memory reserved for variables that are not allocated or destroyed during a class' lifetime, such as static fields.**
	- • **Static fields can be shared among threads/tasks**
- 2. **Heap Data: region of memory for dynamically allocated objects and arrays (created by "new").**
	- **Heap data can be shared among threads/tasks**
- 3. **Stack Data: Each time you call a method, Java allocates a new block of memory called a stack frame to hold its local variables**
	- **• Local variables are private to a given thread/task**

**All references (pointers) must point to heap data --- no references can point to static or stack data . . .** 

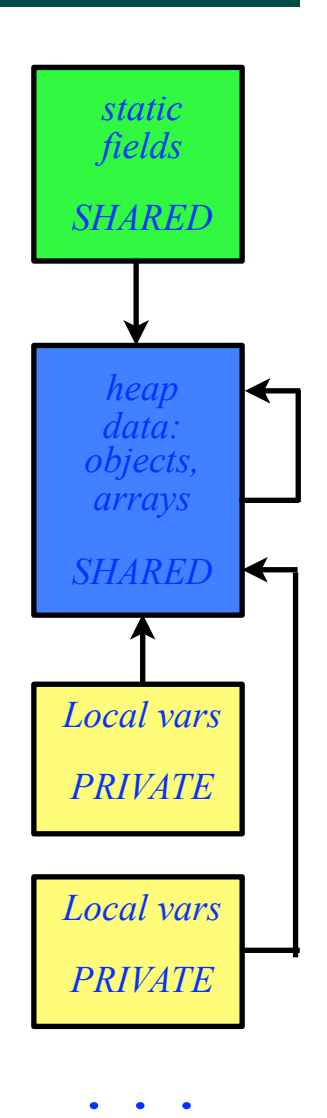

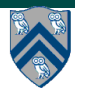

## **Local Variables**

**Three rules for accessing local variables across tasks in HJ:**

**1) An async may read the value of any final outer local var**

final int i1 = 1; async {  $\dots$  = i1;  $/*$  i1=1  $*/$  }

**2) An async may read the value of any non-final outer local var (copied on entry to async like method parameters) int i2 = 2; // i2=2 is copied on entry to the async async { ... = i2; /\* i2=2\*/} i2 = 3; // This assignment is not seen by the above async**

**3) An async is not permitted to modify an outer local var int[] A; async { A = ...; /\*ERROR\*/ A[i] = ...; /\*OK\*/ }**

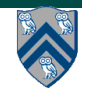

### **Converting sequential Java programs to parallel Async-Finish HJ programs**

**One possible approach:**

- 1. **Create "ideal" parallel version**
- — **Insert async's at all points where parallelism can logically be exploited**
- — **Insert finish's to ensure that the parallel version produces the same results as the sequential version**
- 2. **Transform ideal parallelism to useful parallelism**
- — **Merge or remove async's to amortize overhead**
- — **Replace finish by more efficient synchronization constructs**
- — **(to be covered later in course)**

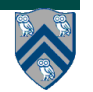

## **Example usages of async for ideal parallelism (Listing 1, Module 1, page 9)**

```
// Example 1: execute iterations of a counted for loop in parallel
 1.
   // (we will later see forall loops as a shorthand for this common case)
 2
 3
   for (int i = 0; i < A. length; i++)
      async \{A[i] = B[i] + C[i];\} // value of i is copied on entry to async
 4
 5
 6
   // Example 2: execute iterations of a while loop in parallel
   p = first:7
   while (p := null)8
9
     async \{p.x = p.y + p.z; \} // value of p is copied on entry to async
10<sup>1</sup>p = p \cdot next:
11
12
13// Example 3: Example 2 rewritten as a recursive method
14static void process (T p) {
15<sup>1</sup>if ( p := null ) {
16
        async { p.x = p.y + p.z; } // value of p is copied on entry to async
17
        process(p.next);18
     \mathcal{F}19
    Y
20
21
    // Example 4: execute method calls in parallel
22
   \text{async left}_s = \text{quickSort}(\text{left});
23async right_s = quickSort(right);
```
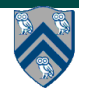

#### **Insertion of finish for correct ideal parallelism (Listing 5, Module 1, page 12)**

```
// Example 1: Sequential version
 1
   for (int i = 0; i < A.length; i++) A[i] = B[i] + C[i];
 3 System.out.println(A[0]);
 5 // Example 1: Incorrect parallel version
   for (int i = 0; i < A.length; i++) async A[i] = B[i] + C[i];
 7
   System.out.println(A[0]);
9
   // Example 1: Correct parallel version
   finish for (int i = 0; i < A.length; i++) async A[i] = B[i] + C[i];
10<sup>1</sup>System.out.println(A[0]);
11<sup>1</sup>12
   // Example 2: Sequential version
13<sup>1</sup>14 p = first;
15 while ( p := null ) {
     p.x = p.y + p.z; p = p.next;16
17
18 System.out.println(first.x);
19
   // Example 2: Incorrect parallel version
20<sup>1</sup>21<sup>1</sup>p = first:while (p := null) {
22<sup>1</sup>async { p.x = p.y + p.z; }
23
24
      p = p.next;25<sub>1</sub>System.out.println(first.x);
26
27
28
   // Example 2: Correct parallel version
   p = first;291
   finish while (p := null) {
30
     async \{p.x = p.y + p.z; \}31
32
      p = p.next;33
   System.out.println(first.x);
34 |
```
**9**

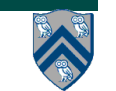

#### **Dynamic Finish-Async nesting structure and Immediately Enclosing Finish (IEF)**

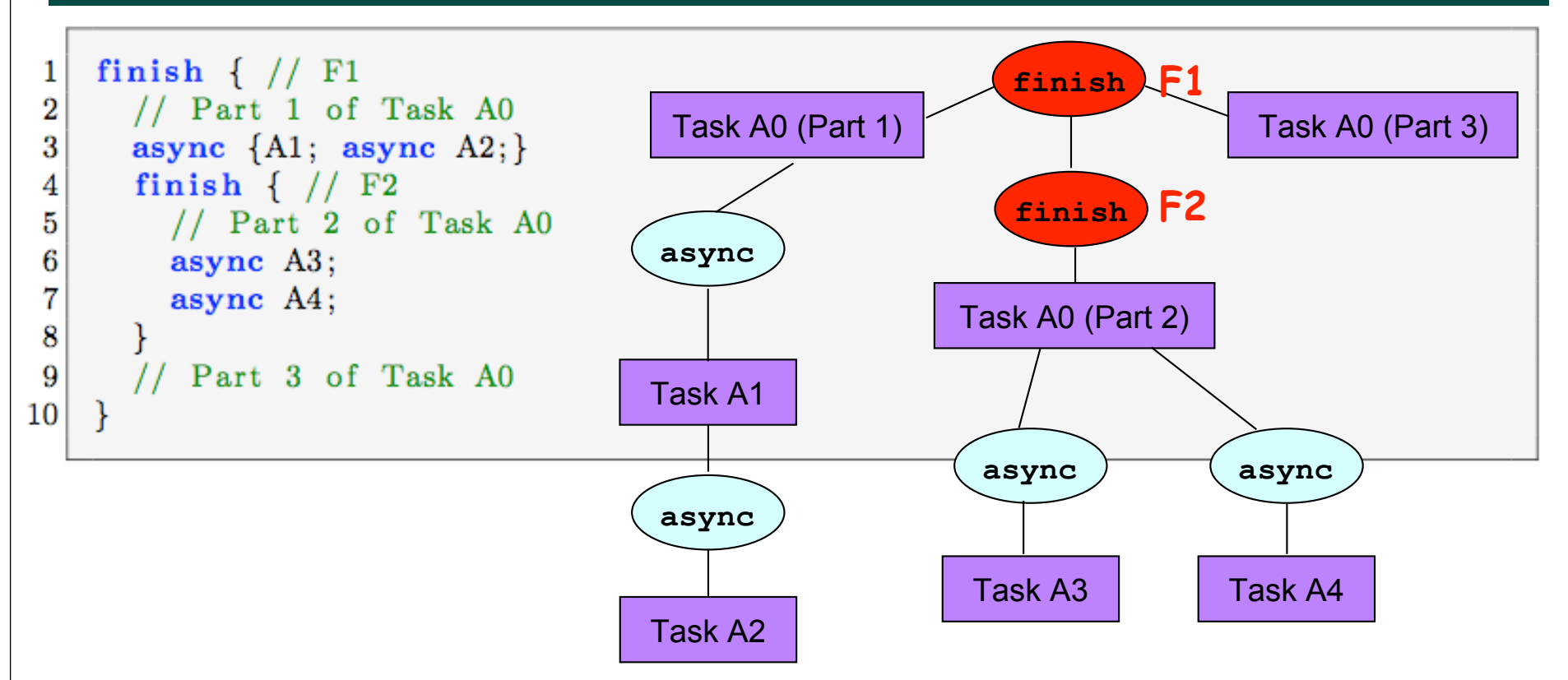

- **IEF(A3) = IEF(A4) = F2**
- **IEF(A1) = IEF(A2) = F1**
- **Module 1: Listing 6 & Figure 7**

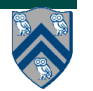

#### **How can an Async Task interact with its Parent Task?**

#### • **Data flow**

- **— Async task can read from static fields, objects, arrays, and local variables written by parent task**
	- **Same rule as method calls, except that parent's local variables are passed as implicit parameters**
- **— Async task can write to static fields, objects, arrays (but not parent's local variables) to be read by parent task after end-finish**
	- **Same rule as method calls, except that method calls also have return values**
	- **We will learn soon about an extension to asyncs with return values (futures)**
- **Control flow**
	- **— Async task can execute a return statement (different from method return)**
	- **— Async task can throw an exception**
	- **— NOTE: break/continue cannot cross async boundaries**

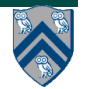

#### **Data Flow: Use of Static Fields to Communicate Return Value from an Async Task**

```
COMP 322, Spring 2013 (V.Sarkar)
1. static int sum1 = 0, sum2 = 0;
2. public static void main(String[] argv) { // caller
3. int[] X = new int[...];
4. ... // Initialize X
5. int sum;
6. finish { // Async's have same access rules as methods
7. async for(int i=X.length/2; i < X.length; i++)
8. sum2 += X[i];
9. async for(int i=0; i < X.length/2; i++)
10. sum1 += X[i];
11. }
12. sum = sum1 + sum2; 
13. ....
14. }
12
```
#### **Data Flow: Use of an Object to Communicate Return Values from Async Tasks (Better Approach)**

```
COMP 322, Spring 2013 (V.Sarkar)
1. public class TwoIntegers {int sum1; int sum2;}
2. . . .
3. public static void main(String[] argv) { // caller
4. int[] X = new int[...]; ... // Initialize X
5. int sum;
6. TwoIntegers r = new TwoIntegers();
7. finish { // Async's have same access rules as methods
8. async for(int i=X.length/2; i < X.length; i++)
9. r.sum2 += X[i];
10. async for(int i=0; i < X.length/2; i++)
11. r.sum1 += X[i];
12. } 
13. sum = r.sum1 + r.sum2;
14. ....
15. }
13
```
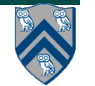

### **Control Flow: Semantics of HJ return statement**

• **Java semantics for return**

**—Return from enclosing method**

• **HJ semantics for return statement**

**—Return from immediately enclosing async or method**

```
1.void foo() {
2. if (...) return; // Returns from method foo()
3. async { ... return; ... } // Returns from async
4. . . .
5.}
```
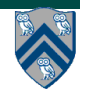

#### **Control Flow: Semantics of HJ break and continue statements**

- **Java semantics for break/continue**
	- **— Perform appropriate action for innermost enclosing loop (or labeled loop)**
	- **— It's an error to execute a break/continue statement without an enclosing loop**
- **HJ semantics for break/continue**
	- **— It's also an error to execute a break/continue statement in an async without an enclosing loop in the same async**
	- **— Results in cryptic error messages from HJ compiler**
		- **– "Target of branch statement not found"**
		- **– "Unreachable statement"**

```
1. void foo() {
```

```
2. while (...) {
```

```
3. async {
```

```
4. while (...) { ... break; ... } // Okay
```

```
5. break; // Error --- does not relate to while loop in line 2
```
6. **} } }**

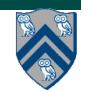

#### **Examples of Common Errors made by beginner HJ Programmers**

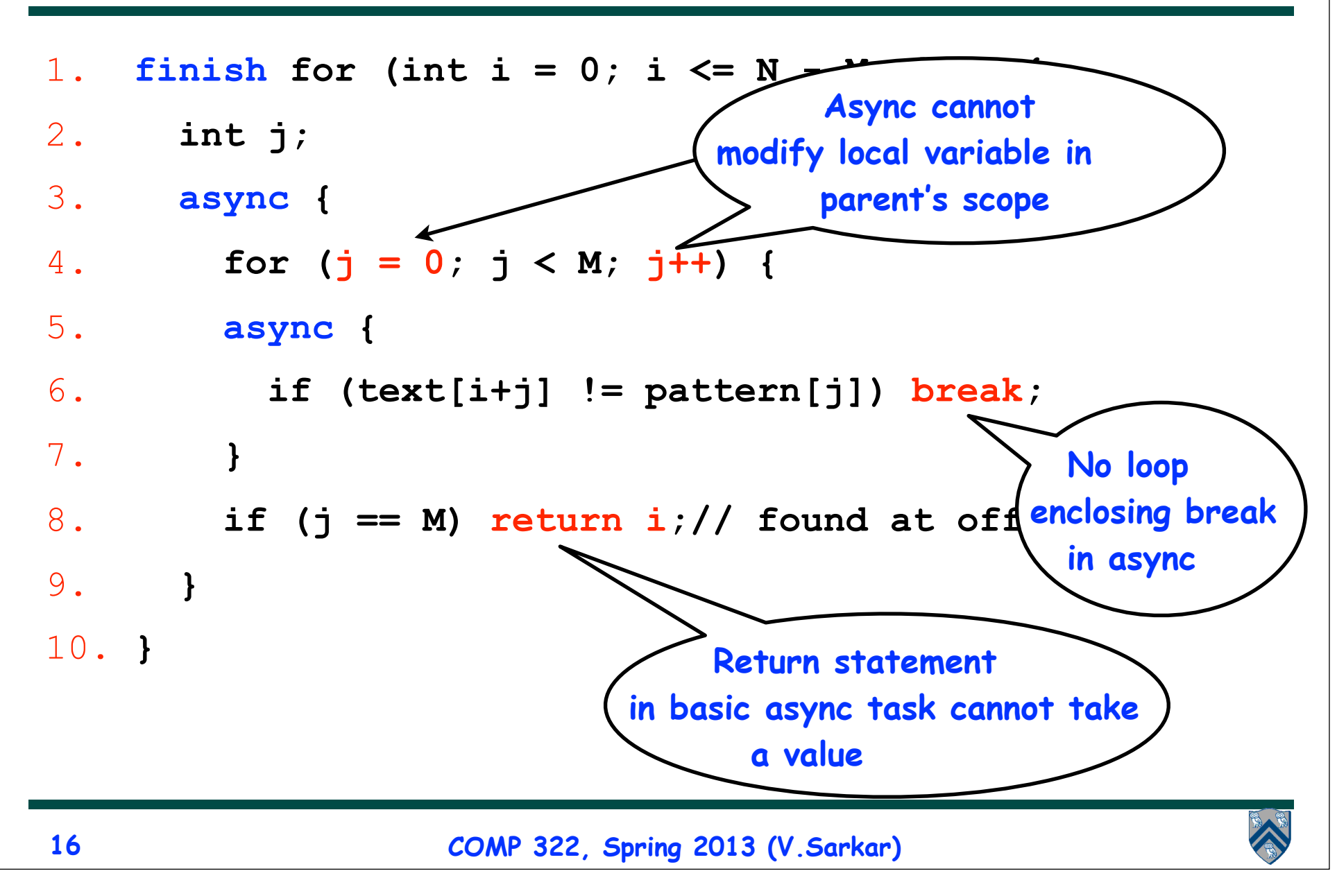

#### **Habanero-Java (HJ) Compilation and Execution Environment**

#### DrHJ IDE (optional)

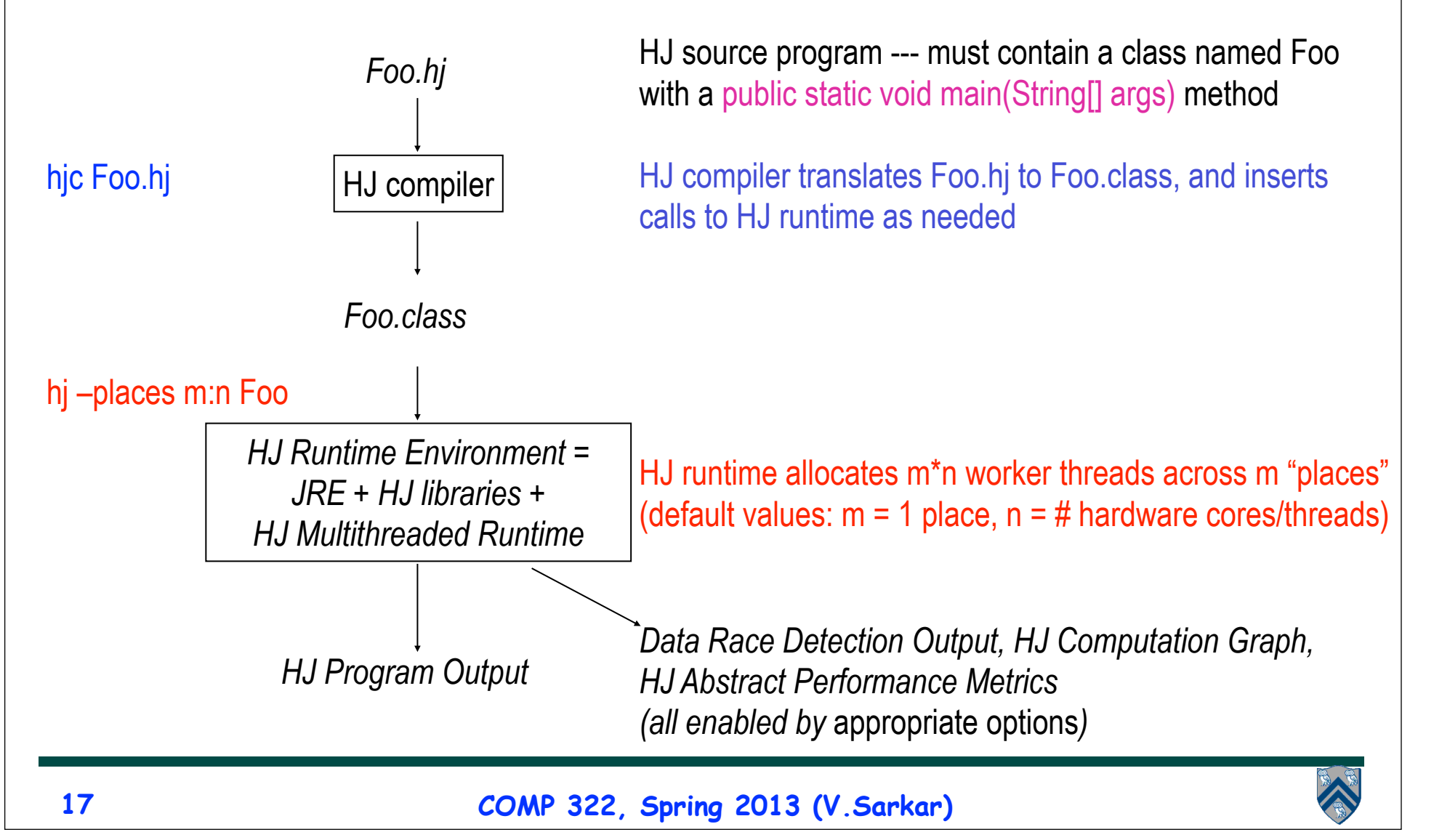

# **Outline of Today's Lecture**

- **• Async-Finish Parallel Programming (contd)**
- **• Computation Graphs**

- **Acknowledgments**
	- —**Cilk lectures, http://supertech.csail.mit.edu/cilk/**
	- **—COMP 322 Module 1 handout, Sections 1.3, 2.3, 2.4, 3.1** 
		- **https://svn.rice.edu/r/comp322/course/ module1-2013-01-06.pdf**

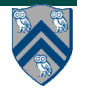

### **Which statements can potentially be executed in parallel with each other?**

1. **finish { // F1**

#### **Computation Graph**

- 2. **async A;**
- 3. **finish { // F2**
- 4. **async B1;**
- 5. **async B2;**
- 6. **} // F2**
- 7. **B3;**
- 8. **} // F1**

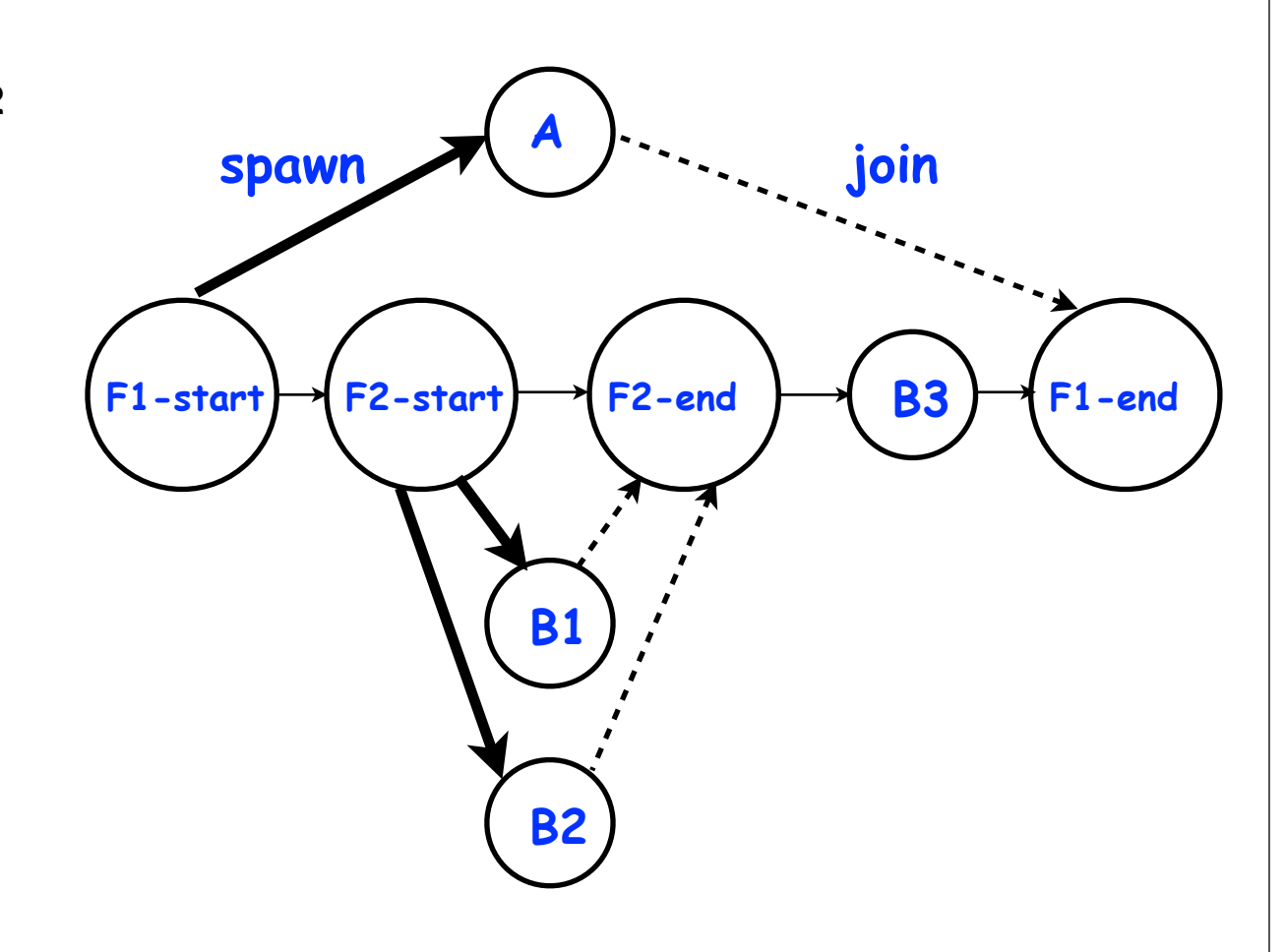

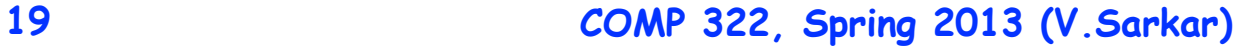

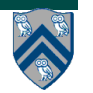

## **Computation Graphs for HJ Programs**

- **A Computation Graph (CG) captures the dynamic execution of an HJ program, for a specific input**
- **CG nodes are "steps" in the program's execution**
	- — **A step is a sequential subcomputation without any async, begin-finish and end-finish operations**
- **• CG edges represent ordering constraints**
	- — **"Continue" edges define sequencing of steps within a task**
	- **"Spawn" edges connect parent tasks to child async tasks**
	- — **"Join" edges connect the end of each async task to its IEF's endfinish operations**
- **All computation graphs must be acyclic**
	- —**It is not possible for a node to depend on itself**
- **Computation graphs are examples of "directed acyclic graphs" (dags)**

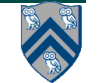

## **Complexity Measures for Computation Graphs**

#### **Define**

- **TIME(N) = execution time of node N**
- **WORK(G) = sum of TIME(N), for all nodes N in CG G** —**WORK(G) is the total work to be performed in G**
- **CPL(G) = length of a longest path in CG G, when adding up execution times of all nodes in the path**
	- —**Such paths are called critical paths**
	- —**CPL(G) is the length of these paths (critical path length)**
	- —**CPL(G) is also the smallest possible execution time for the computation graph**

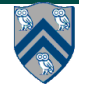

#### **What is the critical path length of this parallel computation?**

- 1. **finish { // F1**
- 2. **async A; // Boil pasta**
- 3. **finish { // F2**
- 4. **async B1; // Chop veggies**
- 5. **async B2; // Brown meat**
- 6. **} // F2**
- 7. **B3; // Make pasta sauce**
- 8. **} // F1**

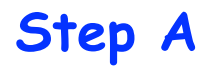

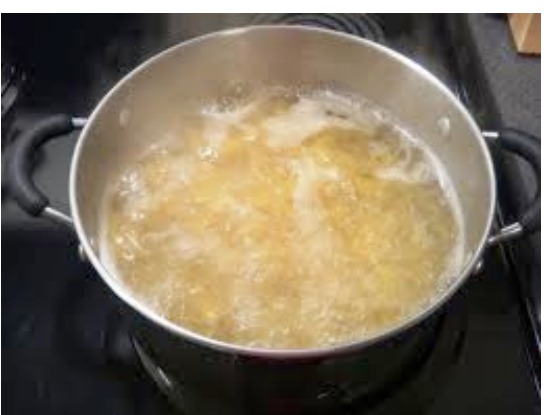

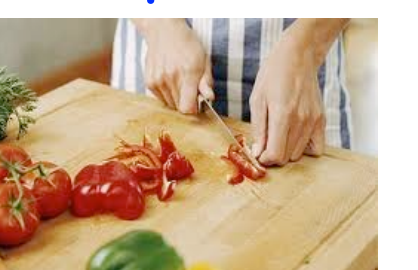

**Step B1 Step B2**

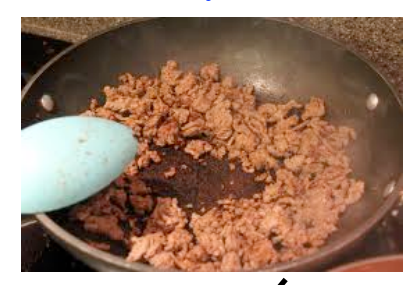

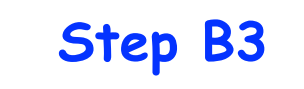

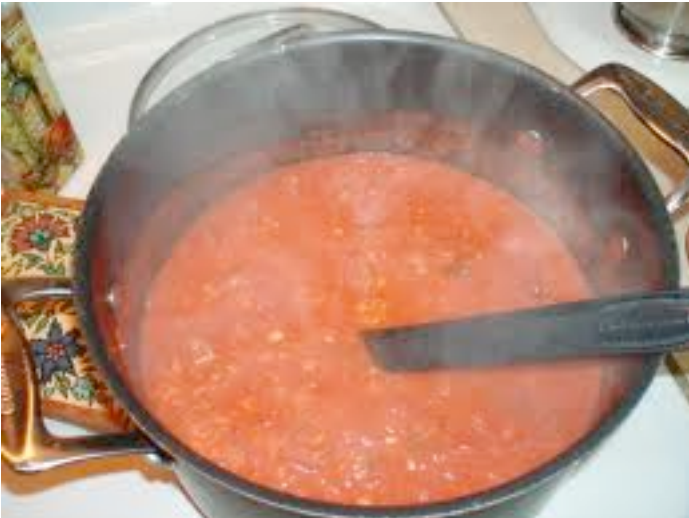

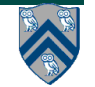

**22 COMP 322, Spring 2013 (V.Sarkar)**

## **Ideal Parallelism**

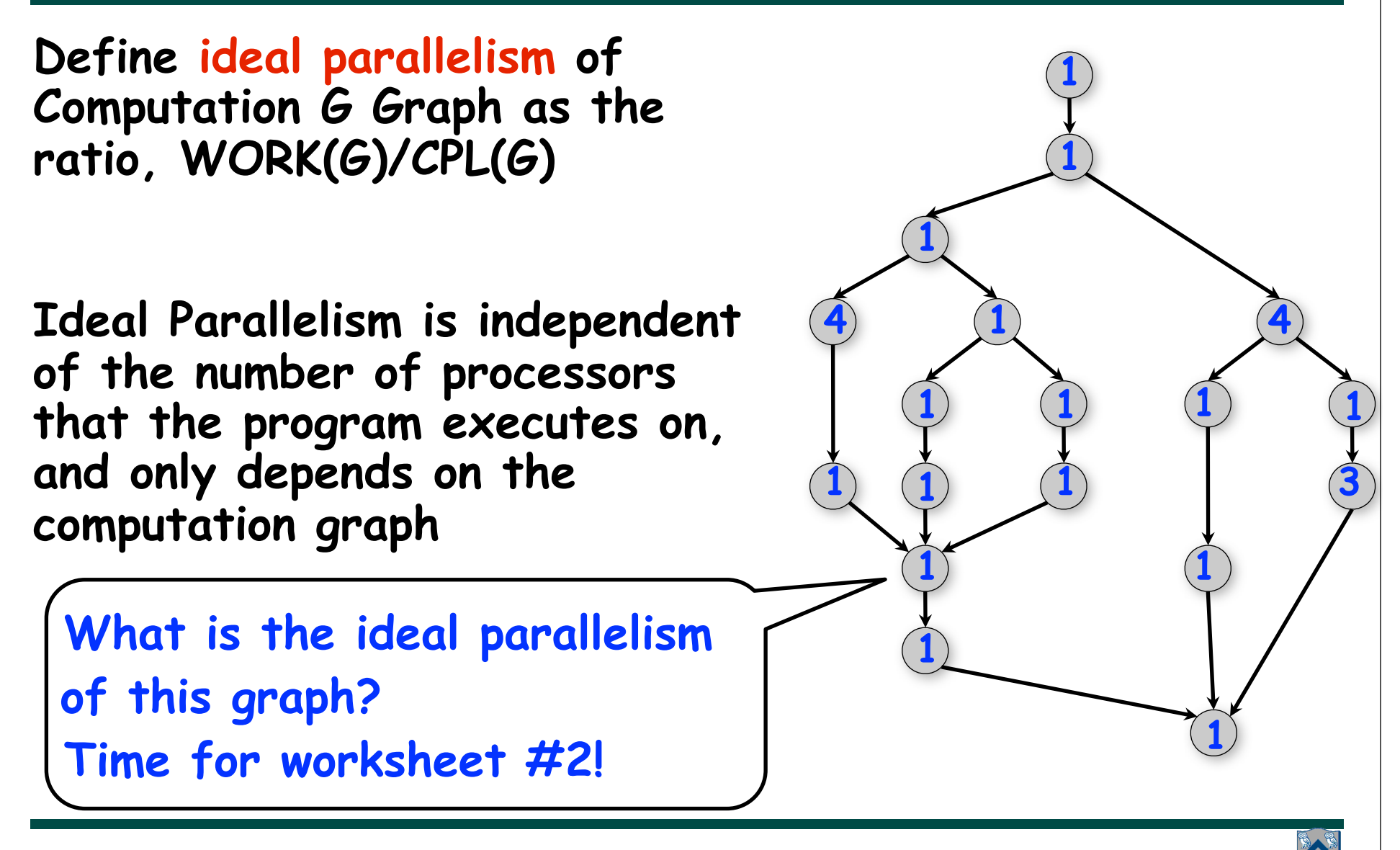

## **Course Announcements**

- **Homework 1 has been posted**
	- **—Contains written and programming components**
	- **—Due by 5pm on Wednesday, Jan 23rd**
	- **—Must be submitted using "turnin" script introduced in Lab 1**
		- **In case of problems, email a zip file to comp322-staff at mailman.rice.edu before the deadline**

**—See course web site for penalties for late submissions**

- **Instructor's office hours are during 2pm 3pm on MWF**
	- **—Please stop by if you have problems with any of the following**
		- **Accessing the Module 1 handout**
		- **Using the turnin script**
		- **You did not receive the welcome email sent to comp322-all on Sunday night**

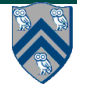

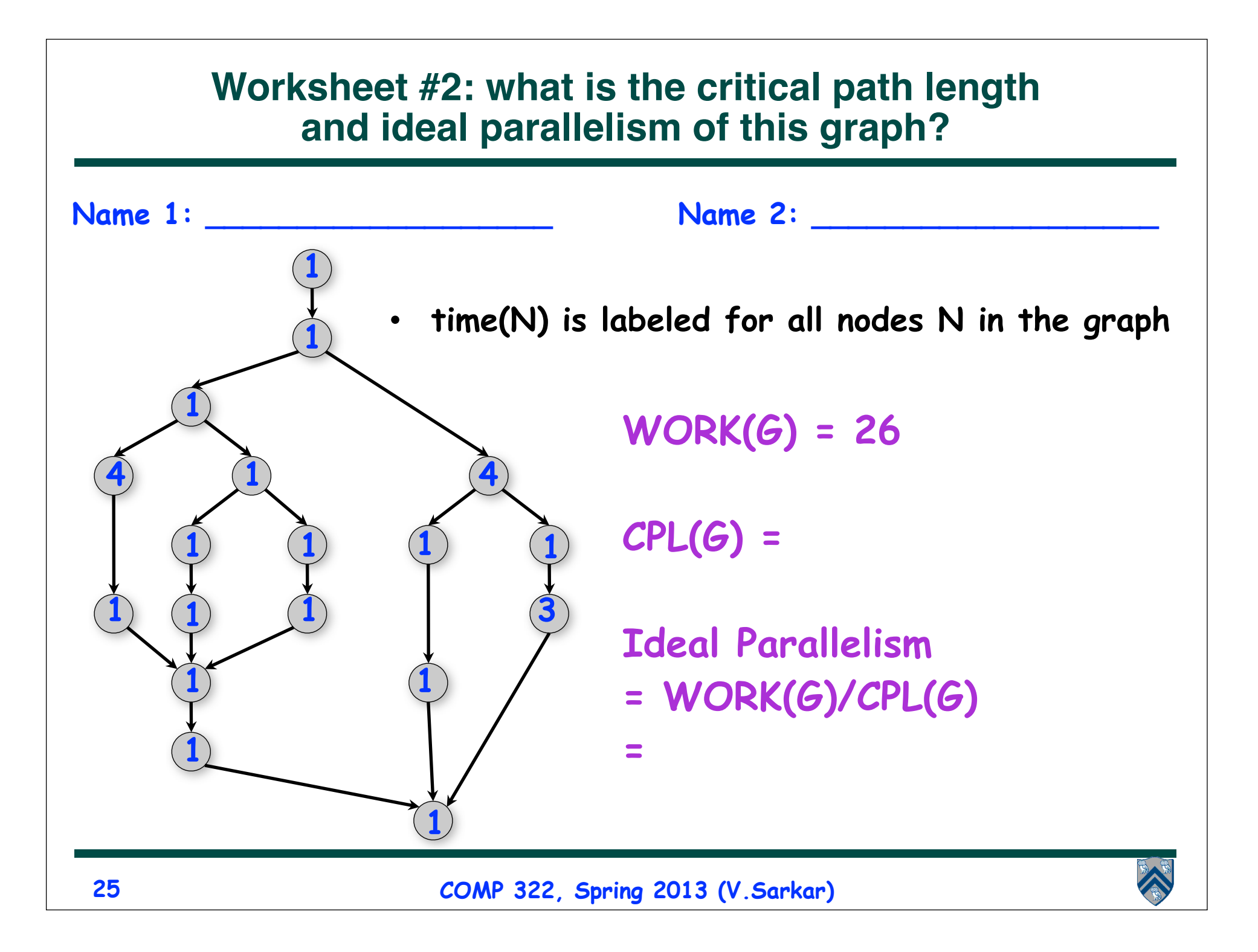